# **MOOVIC** Horaires et plan de la ligne LIGNE 56 de bus

## RLIGNE 56 La Chapelle Yvon [Voir En Format Web](https://moovitapp.com/index/fr/transport_en_commun-line-La_Chapelle_Yvon-Caen___Calvados-5556-1258538-33038043-0?utm_source=line_pdf&utm_medium=organic&utm_term=La%20Chapelle%20Yvon)

La ligne LIGNE 56 de bus (La Chapelle Yvon) a 3 itinéraires. Pour les jours de la semaine, les heures de service sont: (1) La Chapelle Yvon: 16:50(2) Lisieux: 06:35 - 17:27(3) Orbec: 07:20 - 18:30

Utilisez l'application Moovit pour trouver la station de la ligne LIGNE 56 de bus la plus proche et savoir quand la prochaine ligne LIGNE 56 de bus arrive.

#### **Direction: La Chapelle Yvon**

17 arrêts [VOIR LES HORAIRES DE LA LIGNE](https://moovitapp.com/caen___calvados-5556/lines/LIGNE_56/33038043/4872617/fr?ref=2&poiType=line&customerId=4908&af_sub8=%2Findex%2Ffr%2Fline-pdf-Caen___Calvados-5556-1258538-33038043&utm_source=line_pdf&utm_medium=organic&utm_term=La%20Chapelle%20Yvon)

Lisieux: Mitterrand (Cheron)

Lisieux: Degrenne

Lisieux: Tilleuls

Lisieux: Gare Sncf

Lisieux: College Michelet

Beuvillers: Église

Beuvillers: Centre

Beuvillers: Grais

Glos: Pont De Glos

Glos: Centre

Glos: Les Plaines

- Le Mesnil Guillaume: Centre
- St Denis De Mailloc: La Forge
- St Denis De Mailloc: École
- St Julien De Mailloc
- St Julien De Mailloc: La Chapelle De Mailloc

La Chapelle Yvon

### **Horaires de la ligne LIGNE 56 de bus**

Horaires de l'Itinéraire La Chapelle Yvon:

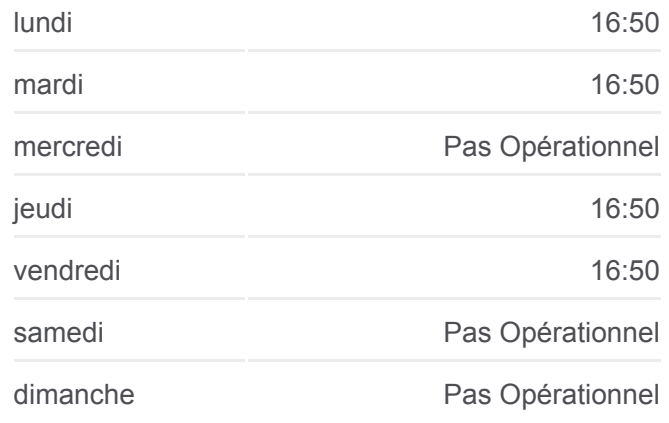

#### **Informations de la ligne LIGNE 56 de bus Direction:** La Chapelle Yvon **Arrêts:** 17 **Durée du Trajet:** 39 min **Récapitulatif de la ligne:**

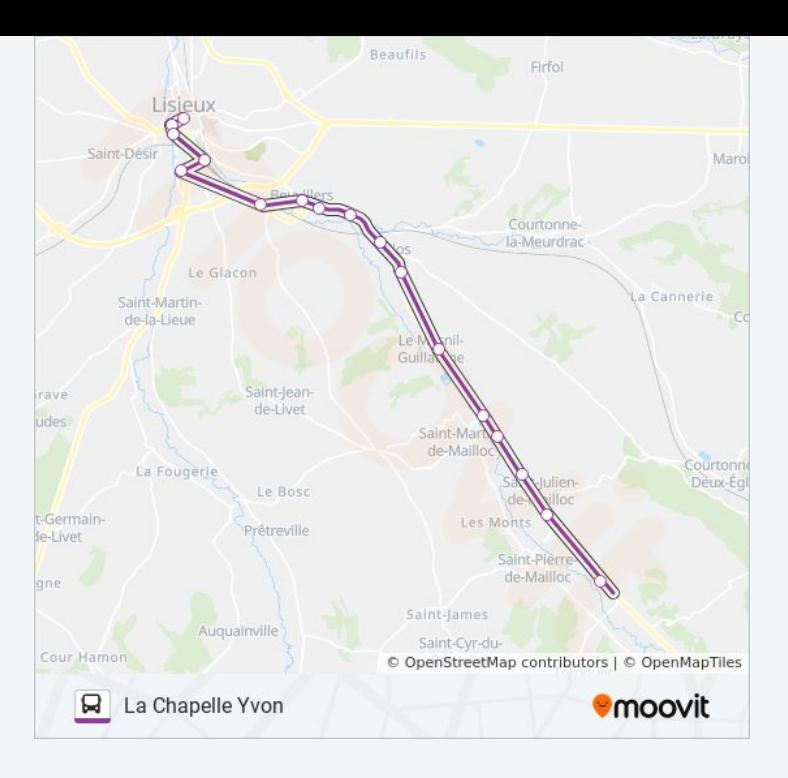

#### **Direction: Lisieux**

29 arrêts [VOIR LES HORAIRES DE LA LIGNE](https://moovitapp.com/caen___calvados-5556/lines/LIGNE_56/33038043/4872623/fr?ref=2&poiType=line&customerId=4908&af_sub8=%2Findex%2Ffr%2Fline-pdf-Caen___Calvados-5556-1258538-33038043&utm_source=line_pdf&utm_medium=organic&utm_term=La%20Chapelle%20Yvon)

Orbec: Rue Aux Bœufs

La Vespiere: Canteloup

La Vespiere: Campaugé

Orbec: Lottin De Laval

Orbec: Frères Bigot

Orbec: Orbec

Orbec: Orbiquet

St Martin De Bienfaite

La Chapelle Yvon

St Julien De Mailloc: La Chapelle De Mailloc

St Julien De Mailloc

St Denis De Mailloc: École

St Denis De Mailloc: La Forge

Le Mesnil Guillaume: Centre

Glos: Les Plaines

Glos: Centre

Glos: Pont De Glos

Beuvillers: Grais

#### **Horaires de la ligne LIGNE 56 de bus** Horaires de l'Itinéraire Lisieux:

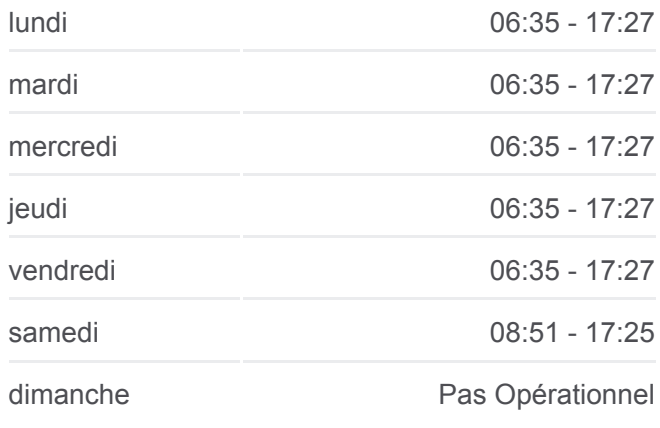

#### **Informations de la ligne LIGNE 56 de bus Direction:** Lisieux **Arrêts:** 29 **Durée du Trajet:** 50 min **Récapitulatif de la ligne:**

- Beuvillers: Centre
- Beuvillers: Valmenard
- Lisieux: La Familiale
- Lisieux: Cite Sncf
- Lisieux: Terres Noires
- Lisieux: Gare Sncf
- Lisieux: Place Fournet
- Lisieux: Tilleuls
- Lisieux: Degrenne
- Lisieux: Mitterrand (Poste)
- Lisieux: Gambier

#### **Direction: Orbec**

#### 30 arrêts [VOIR LES HORAIRES DE LA LIGNE](https://moovitapp.com/caen___calvados-5556/lines/LIGNE_56/33038043/4872900/fr?ref=2&poiType=line&customerId=4908&af_sub8=%2Findex%2Ffr%2Fline-pdf-Caen___Calvados-5556-1258538-33038043&utm_source=line_pdf&utm_medium=organic&utm_term=La%20Chapelle%20Yvon)

- Lisieux: Lycee Cornu
- Lisieux: Clemenceau
- Lisieux: Mitterrand (Cheron)
- Lisieux: Degrenne
- Lisieux: Tilleuls
- Lisieux: College Michelet
- Lisieux: Gare Sncf
- Lisieux: Terres Noires
- Lisieux: Cite Sncf
- Lisieux: La Familiale
- Beuvillers: Valmenard
- Beuvillers: Centre
- Beuvillers: Grais
- Glos: Pont De Glos
- Glos: Centre
- Glos: Les Plaines
- Le Mesnil Guillaume: Centre
- St Denis De Mailloc: La Forge

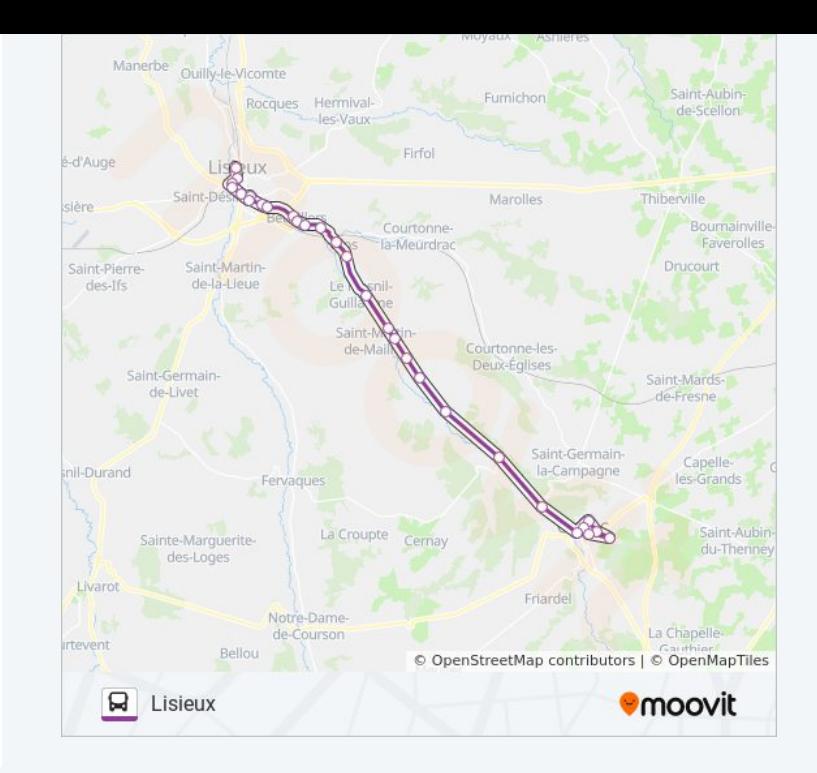

#### **Horaires de la ligne LIGNE 56 de bus** Horaires de l'Itinéraire Orbec:

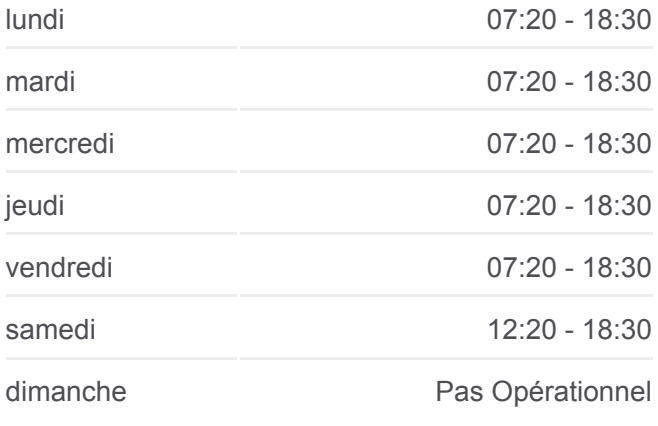

#### **Informations de la ligne LIGNE 56 de bus Direction:** Orbec **Arrêts:** 30 **Durée du Trajet:** 51 min **Récapitulatif de la ligne:**

St Denis De Mailloc: École St Julien De Mailloc St Julien De Mailloc: La Chapelle De Mailloc La Chapelle Yvon St Martin De Bienfaite Orbec: Orbiquet Orbec: Orbec Orbec: Rue Aux Bœufs La Vespiere: Canteloup La Vespiere: Campaugé Orbec: Lottin De Laval Orbec: Frères Bigot

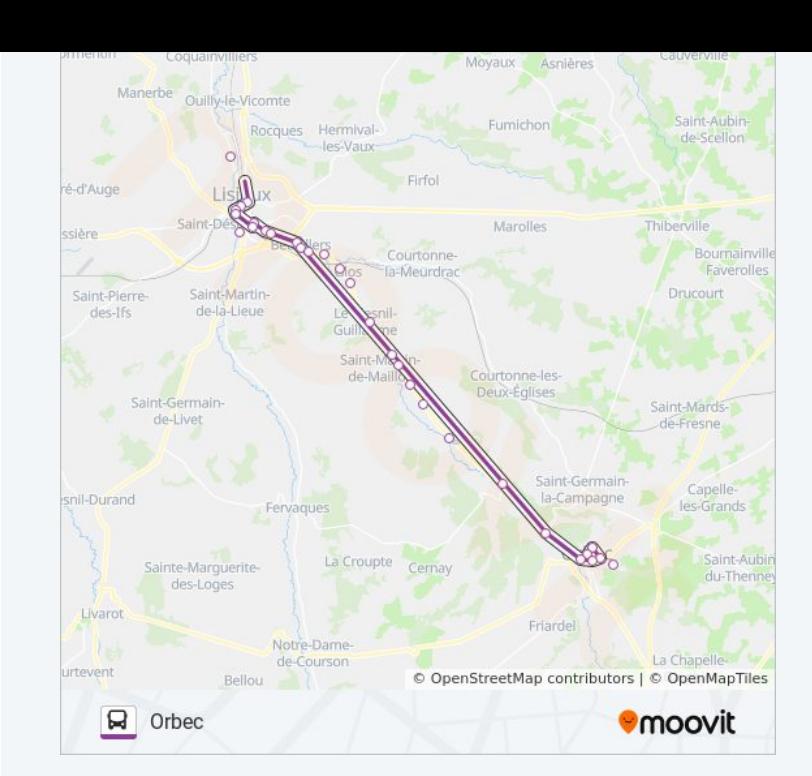

Les horaires et trajets sur une carte de la ligne LIGNE 56 de bus sont disponibles dans un fichier PDF hors-ligne sur moovitapp.com. Utilisez le [Appli Moovit](https://moovitapp.com/caen___calvados-5556/lines/LIGNE_56/33038043/4872617/fr?ref=2&poiType=line&customerId=4908&af_sub8=%2Findex%2Ffr%2Fline-pdf-Caen___Calvados-5556-1258538-33038043&utm_source=line_pdf&utm_medium=organic&utm_term=La%20Chapelle%20Yvon) pour voir les horaires de bus, train ou métro en temps réel, ainsi que les instructions étape par étape pour tous les transports publics à Normandie.

 $\overrightarrow{A}$  propos de Moovit  $\cdot$  [Solutions MaaS](https://moovit.com/fr/maas-solutions-fr/?utm_source=line_pdf&utm_medium=organic&utm_term=La%20Chapelle%20Yvon)  $\cdot$  [Pays disponibles](https://moovitapp.com/index/fr/transport_en_commun-countries?utm_source=line_pdf&utm_medium=organic&utm_term=La%20Chapelle%20Yvon)  $\cdot$ [Communauté Moovit](https://editor.moovitapp.com/web/community?campaign=line_pdf&utm_source=line_pdf&utm_medium=organic&utm_term=La%20Chapelle%20Yvon&lang=fr)

© 2023 Moovit - Tous droits réservés

#### **Consultez les horaires d'arrivée en direct**

Télécharger dans

 $\Box$  Web App

**Soogle Play**